# **U++ - Bug #666 Provide access to underlying X11 Window of DHCtrl in GTK+ backend**

*01/26/2014 06:20 PM - Massimo Del Fedele*

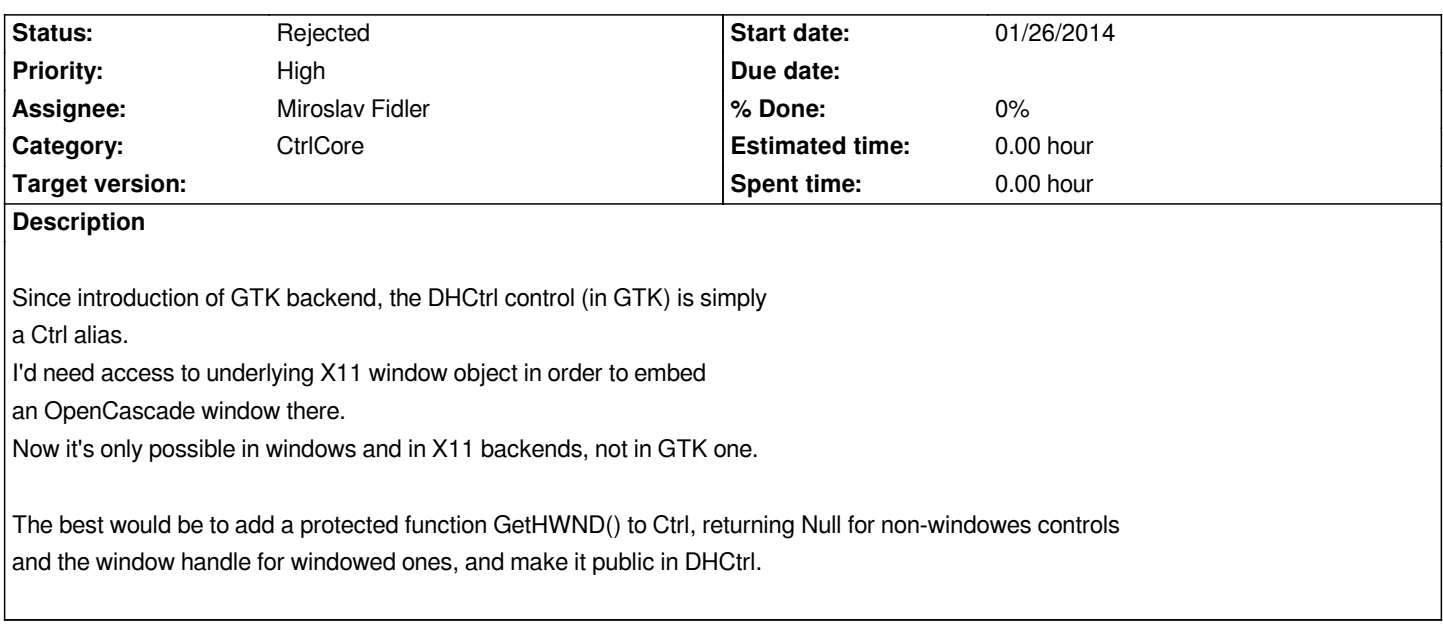

#### **History**

### **#1 - 01/27/2014 09:12 AM - Miroslav Fidler**

*- Status changed from New to Ready for QA*

*- Assignee changed from Miroslav Fidler to Massimo Del Fedele*

*I am somewhat reluctant to provide this: move to GTK was primarily intended to isolate us from X11, so that when e.g. wayland takes over, we are safe. Or perhaps to support more platforms.*

*I think you should rather use*

*class Ctrl { public: GdkWindow \*gdk() const { return top ? top->window->window : NULL; } GtkWindow \*gtk() const { return top ? (GtkWindow \*)top->window : NULL; } }*

*and then use gdk/gtk functions to retrieve X11 handle (possible with #ifdef GDK\_WINDOWING\_X11).*

### **#2 - 01/27/2014 01:59 PM - Massimo Del Fedele**

*- Assignee changed from Massimo Del Fedele to Miroslav Fidler*

*Any solution for me is good, as long as I can get the platform window handle for a DHCtrl. I'm creating an OpenCascade control and it needs a windowed control and its handle.*

*IMHO, the best would be to provide the handle from inside DHCtrl with a protected function, so when you adds new platform you just have to provide this function for new platforms and the rest stays almost platform-independent, but any way will do the trick for me.*

#### **#3 - 01/27/2014 03:00 PM - Miroslav Fidler**

*- Status changed from Ready for QA to Rejected*

*- Assignee changed from Miroslav Fidler to Massimo Del Fedele*

*Well, what I wanted to say is that for GTK backend the apparent handle is not X11 id, but GtkWindow \* (or GdkWindow \*)....*

*I am not quite sure whether creating something like*

*void \*GetWindowHandle();*

*is a good idea - I think you would still have to provide platform specific code (plus it is not quite defined which one of 3 possible handles it should return for GTK/X11).*

## **#4 - 01/30/2014 01:24 AM - Massimo Del Fedele**

*- Assignee changed from Massimo Del Fedele to Miroslav Fidler*

*Hi,*

*I tested with gtk() and gdk() functions, but they return NULL.*

*I guess (just lurked a bit inside your code...) because DHCtrl, in GTK mode, is simply an alias of Ctrl which don't get a window (aka top==NULL).*

*I think that DHCtrl should be a windowed control as in win32 and x11 mode, otherwise it becomes useless. And I think, once it's windowed, it could contain a member function to get its handle. The latter isn't mandatory, of course, but why have a DHCtrl then, if there's no access need to plaform-dependent window ?*